# **Québec\*\***

## **Infolettre**

Programme d'identification visuelle

### **Avril 2022**

Voici votre nouvelle infolettre sur le Programme d'identification visuelle (PIV).

- - - - - -

#### Comment est créée une nouvelle signature ?

De temps en temps, on assiste à la création d'un nouveau ministère, d'un nouvel organisme, d'un comité ou d'une commission. Lorsqu'ils répondent aux critères d'assujettissement au PIV, la direction des communications du Secrétariat du Conseil du trésor et du ministère du Conseil exécutif va leur créer une signature assortie du mot « Québec » et du drapeau. Or, il existe des règles à suivre lors de la création de ce logo.

1 – Le nom est écrit avec la police Chaloult, en gras et en italique. Il existe des versions qui contiennent entre une et six lignes pour le nom. Dépendant de la version choisie, la grosseur du caractère varie.

Une ligne : Six lignes : Six lignes :

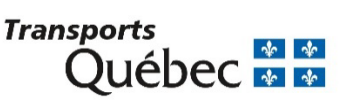

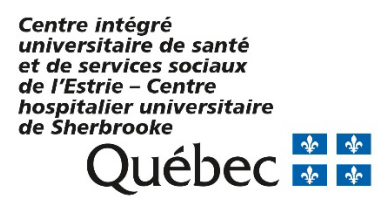

2 – Il faut éviter, autant que possible, de laisser un article ou un mot de deux lettres à la fin d'une ligne.

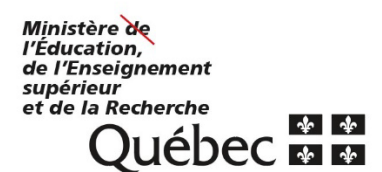

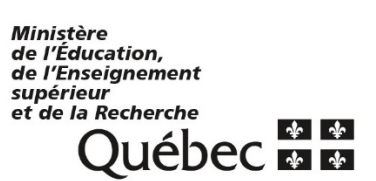

3 – Hormis la zone de dégagement qui entoure l'ensemble de la signature, on trouve aussi des mesures, tirées du drapeau, qui aident à positionner les éléments. La mesure étalon est déterminée par un rectangle du drapeau qui contient la fleur de lys. Exemples : on mesure la largeur de deux rectangles pour aligner le nom à gauche du mot « Québec » ; on utilise la hauteur d'un rectangle pour mesurer la distance la plus courte entre la limite de droite du nom et la gauche du drapeau.

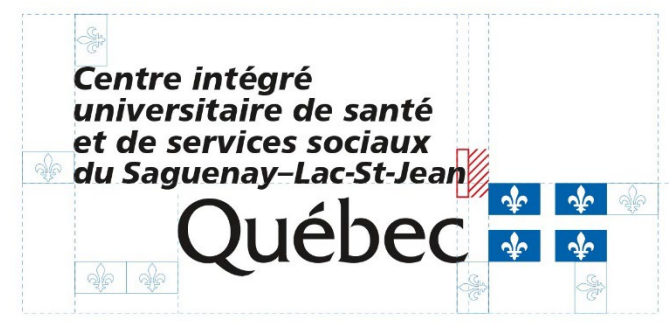

Dans certains cas, le mot peut dépasser cette limite de droite et se rendre jusqu'à la limite du *C* du mot « Québec ». Il ne peut en aucun cas dépasser cette ligne.

4 – Chaque nouvelle signature est d'abord déclinée en quatre versions : couleur, noir, deux couleurs en aplat et blanc. Ensuite, une trousse est créée pour fournir au ministère ou à l'organisme concerné les autres versions pour le Web, les logiciels bureautiques, l'impression et les vidéos.

#### Véhicules : longueur de la bande bleue

Dans la section 7.2 du *Guide des normes graphiques du PIV*, il est mentionné que la bande de sécurité bleue réfléchissante est alignée à partir de la signature qui se trouve sur la portière avant, de chaque côté du véhicule. Cette bande doit s'arrêter à la limite de la portière arrière et de l'aile arrière. Elle peut être prolongée au-delà de la portière arrière (sur les ailes arrière et le panneau de coffre) seulement pour des raisons de sécurité de l'utilisateur du véhicule, de ses occupants ou des citoyens qui circulent à proximité de celui-ci, si un avis favorable est émis en ce sens.

La bande ne peut pas être prolongée pour s'arrêter au-dessus de la roue ou encore au bout de l'aile. Sur les véhicules fautifs, cette erreur devra être corrigée.

Bandes non conformes

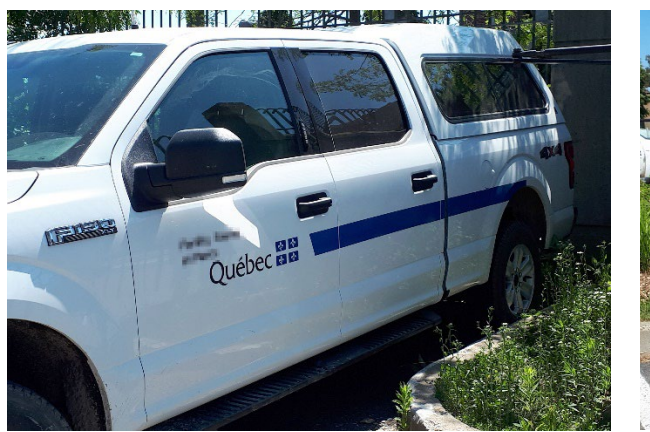

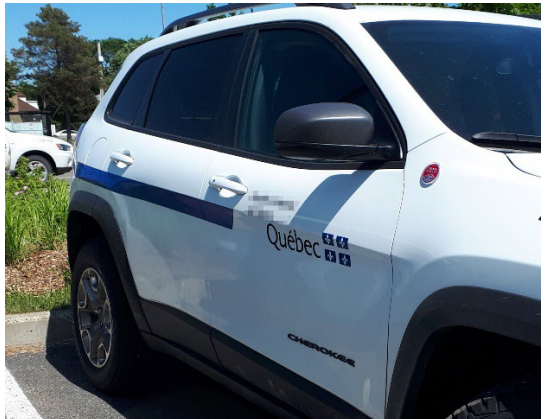

Bande conforme :

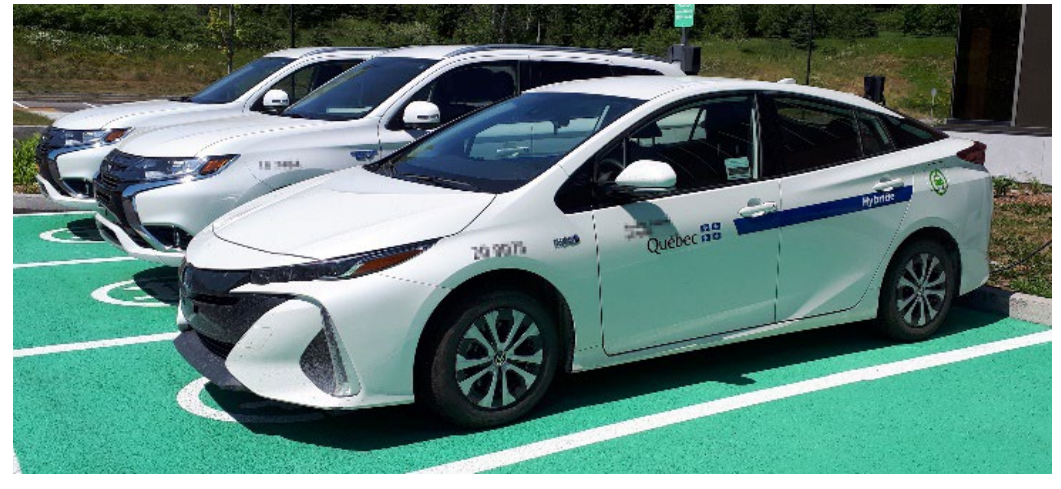

#### Communauté VIP du PIV

N'hésitez pas à partager vos questions sur le Programme d'identification visuelle avec la communauté dans [la page Facebook](https://www.facebook.com/groups/pivquebec) !

[Archive des infolettres précédentes](https://www.piv.gouv.qc.ca/normes-graphiques/)

Je vous remercie. À la prochaine !

Simon Bastien